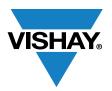

VISHAY SEMICONDUCTORS

www.vishay.com

### **Optocouplers**

### Application Note EV02

# VOH1016AB Evaluation Board User's Guide

By Dimitrij Martins and Achim M. Kruck

#### INTRODUCTION

The "VOH1016AB - 1 MBd Schmitt Trigger" evaluation board provides a readily available platform for performance and design evaluation of Vishay's 1 MBd digital high speed coupler VOH1016A. It also contains provisions for a buffer input LED driver.

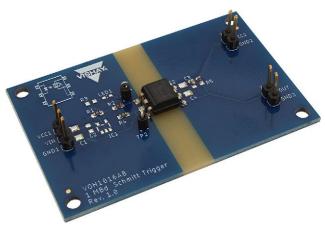

Fig. 1 - VOH1016AB Evaluation Board Picture

#### DESCRIPTION

The IRLED on the input side can be driven directly with a 5 V signal at the connector  $X_1$  (V<sub>IN</sub>, GND<sub>1</sub>), resulting in a forward current I<sub>F</sub> of 3.0 mA.

On the output side, the VOH1016A provides an open collector transistor output with Schmitt-Trigger functionality, which is terminated with a pull-up resistance R<sub>5</sub>. The output signal is provided at the connector X<sub>3</sub> (V<sub>OUT</sub>, GND<sub>2</sub>). The 5 V power supply must be connected at the connector X<sub>2</sub> (V<sub>CC2</sub>, GND<sub>2</sub>).

#### **TEST CONFIGURATION**

The default configuration enables inverted pulse transmission and requires the connection of a pulse generator GEN and an oscilloscope OSC as shown in Fig. 2.

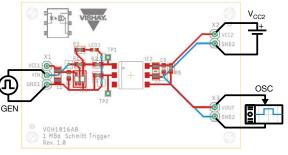

Fig. 2 - Default Connection

#### **ALTERNATIVE CONFIGURATION**

If a current source is used or for testing purposes, the input can be driven directly with the forward current by using a 0  $\Omega$  jumper for R<sub>2</sub>.

To enable ground-referred measurement, e. g. for adjusting the forward current, the voltage drop at  $R_4$  with  $TP_2$  can be used and calculated with Equation 1 below.

$$I_{F} = \frac{U_{R4}}{R_4}$$
(1)

Document Number: 80175

Typical values are between 50  $\Omega$  and 1 k  $\!\Omega.$ 

 $C_3$  provides sufficient power supply stabilization. Additionally,  $C_4$  may be used if improved stabilization is required.

If a high impedance input is needed, an auxiliary logic gate driver  $IC_1$ <sup>[1]</sup> can be used after removing the jumper  $R_1$ . Finally, a voltage source  $X_1$  (V<sub>CC1</sub>, GND<sub>1</sub>) must be connected, as shown in Fig. 3.

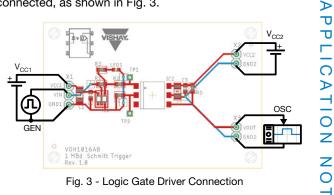

Revision: 09-Jul-2019

1 For technical questions, contact: <u>optocoupleranswers@vishay.com</u>

THIS DOCUMENT IS SUBJECT TO CHANGE WITHOUT NOTICE. THE PRODUCTS DESCRIBED HEREIN AND THIS DOCUMENT ARE SUBJECT TO SPECIFIC DISCLAIMERS, SET FORTH AT www.vishav.com/doc?91000

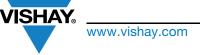

**Vishay Semiconductors** 

# VOH1016AB Evaluation Board User's Guide

#### SCHEMATIC

The schematic and default assembly can be seen in Fig. 4.

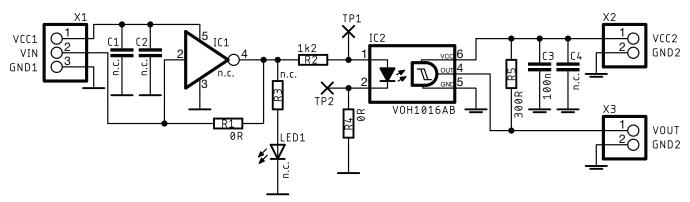

Fig. 4 - Schematic

| TABLE 1 - BILL OF MATERIALS |                     |                                        |              |
|-----------------------------|---------------------|----------------------------------------|--------------|
| IDENTIFIER                  | PART NUMBER         | COMMENT                                | MANUFACTURER |
| IC1                         | 74LVC1G04GW         | Single-logic inverter, not assembled   | NXP          |
| IC2                         | VOH1016AB           | 1 MBd high speed optocoupler           | VISHAY       |
| R1                          | CRCW06030000Z0EAC   | 0 Ω jumper                             | VISHAY       |
| R2                          | CRCW06031K20FKTA    | 1.2 kΩ resistance                      | VISHAY       |
| R3                          | CRCW0603180RFKTA    | 180 $\Omega$ resistance, not assembled | VISHAY       |
| R4                          | CRCW06030000Z0EAC   | 0 Ω jumper                             | VISHAY       |
| R5                          | CRCW0603300RFKTA    | 300 $\Omega$ resistance                | VISHAY       |
| LED1                        | VLMTG1300-GS08      | True green 0603 ChipLED, not assembled | VISHAY       |
| C1                          | VJ1206Y106KX        | 10 µF capacitance, not assembled       | VISHAY       |
| C2                          | VJ0603Y104KXJ       | 100 nF capacitance, not assembled      | VISHAY       |
| C3                          | VJ0603Y104KXJ       | 100 nF capacitance                     | VISHAY       |
| C4                          | VJ1206Y106KX        | 10 µF capacitance, not assembled       | VISHAY       |
| X1                          | 90120-0763          | Pin header, 3 circuits                 | MOLEX        |
| X2                          | 90120-0762          | Pin header, 2 circuits                 | MOLEX        |
| Х3                          | 90120-0762          | Pin header, 2 circuits                 | MOLEX        |
| TP1                         | 151-203-RC          | Test point                             | KOBICONN     |
| TP2                         | 151-203-RC          | Test point                             | KOBICONN     |
| PCB                         | VOH1016AB_EVALBOARD | VOH1016AB Evaluation Board Rev. 1.2    | VISHAY       |

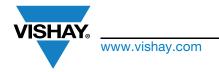

Vishay Semiconductors

## VOH1016AB Evaluation Board User's Guide

#### **BOARD LAYOUT**

Fig. 5 shows the top layout, Fig. 6 the bottom. The board can also be affixed using the mounting holes in each corner.

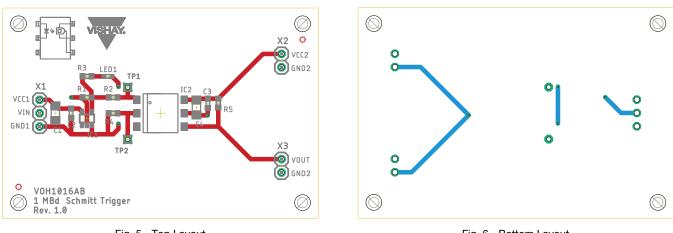

Fig. 5 - Top Layout

Fig. 6 - Bottom Layout

#### PREFERENCES

[1]Vishay, "Logic Gate Input Driver for High Speed Coupler," application note, <u>www.vishay.com/doc?84244</u>

Revision: 09-Jul-2019